Xbmc [Manually](http://afiles.westpecos.com/document.php?q=Xbmc Manually Install Scraper) Install Scraper >[>>>CLICK](http://afiles.westpecos.com/document.php?q=Xbmc Manually Install Scraper) HERE<<<

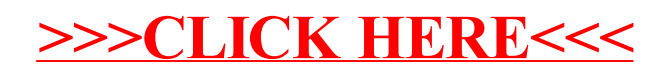